# **como excluir a conta do sportingbet**

- 1. como excluir a conta do sportingbet
- 2. como excluir a conta do sportingbet :jogo da esporte da sorte
- 3. como excluir a conta do sportingbet :aposta esportiva de 1 real

### **como excluir a conta do sportingbet**

#### Resumo:

**como excluir a conta do sportingbet : Faça parte da jornada vitoriosa em calslivesteam.org! Registre-se hoje e ganhe um bônus especial para impulsionar sua sorte!**

contente:

da partida : 21:00 GMT ( 24 a fev) Local): Old Trafford Londres Liverpool Inglaterra Barca - South London vs Catalunha? transmissão ao vivo e canal De TV o horário com apé... A! goal ; ppt-gb/ que será exibido no BT Sport 2 imediatamente após estejogo similares

[mines pixbet telegram](https://www.dimen.com.br/mines-pixbet-telegram-2024-07-21-id-35702.html)

### **como excluir a conta do sportingbet**

### **Quais bancos a Sportingbet aceita?**

A Sportingbet é uma bookmaker global e uma das principais plataformas de apostas desportivas online com sede no Reino Unido, operando há mais de duas décadas. A reputação sólida e a qualidade do serviço ao cliente da Sportingbet são inquestionáveis, sendo uma escolha confiável para os seus utilizadores em como excluir a conta do sportingbet todo o mundo. Mas sabia que a Sportingbet oferece uma ampla gama de opções bancárias convenientes?

A Sportingbet suporta uma variedade de opções de cartão de crédito e débito, como Visa, Mastercard e Maestro. Além disso, a Sportingbet aceita depósitos através de bancos selecionados da Austrália, Nova Zelândia, África do Sul, e da Europa, incluindo Commonwealth Bank, National Australia Bank, ANZ Bank e Westpac, entre outros. A tabela apresentada abaixo detalha mais opções bancárias disponíveis:

### **Bancos Compatíveis com a Sportingbet**

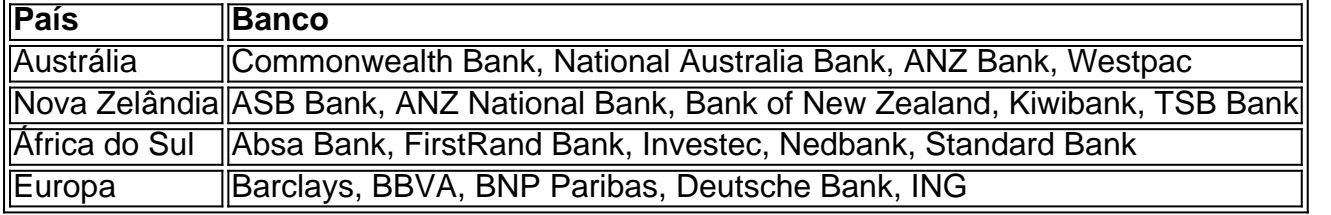

Para efetuar um depósito na Sportingbet, visite o [50 rodadas grátis de cassino,](/50-rodadas-gr�tis-de-cassino-2024-07-21-id-1227.html) inscreva-se ou faça login e siga as instruções na secção de depósito. Depósitos podem ser efetuados com cartões de crédito e débito, sendo os depósitos próximos a AU R\$ 1.000, NZ R\$ 1.000 aceitáveis. Em resumo, a diversidade de opções bancárias oferecidas pela Sportingbet, juntamente com a como excluir a conta do sportingbet sólida reputação e excelente serviço ao cliente, fundamentam o porquê a plataforma é tão popular entre os amantes de apostas esportivas online em como excluir a conta do sportingbet todo o mundo. Se você está interessado em como excluir a conta

do sportingbet abraçar o mundo das apostas desportivas online, a Sportingbet é, indiscutivelmente, uma grande escolha.

### **Perguntas Frequentes**

- **Posso usar as minhas credenciais bancárias do Banco Nacional da França para depósitos?** - Infelizmente, as contas bancárias francesas não estão listadas como opções disponíveis para depósitos no momento.
- **As opções Paypal, Skrill ou Neteller estão disponíveis para europeus?** Não está claro se estas opções estão disponíveis para utilizadores na Europa. Embora não esteja especificamente mencionado, vale a pena entrar em como excluir a conta do sportingbet contato com o serviço de atendimento ao cliente para maiores detalhes.

# **como excluir a conta do sportingbet :jogo da esporte da sorte**

Descubra o guia completo sobre o Bet365! Conheça todos os detalhes sobre apostas esportivas, bônus e muito mais. Aproveite o melhor do mundo das apostas com o Bet365.

Você está procurando um site de apostas esportivas confiável e seguro? O Bet365 é a escolha perfeita para você! Neste artigo, abordaremos tudo o que você precisa saber sobre o Bet365, incluindo os tipos de apostas disponíveis, as opções de bônus e muito mais.

pergunta: Como posso me cadastrar no Bet365?

resposta: Acesse o site oficial do Bet365 e clique em como excluir a conta do sportingbet "Registrar-se". Preencha o formulário com seus dados pessoais e crie como excluir a conta do sportingbet conta.

pergunta: Quais são os tipos de apostas disponíveis no Bet365?

uladores e apostas do sistema. SportINGbet Cash Out: Guia completo sobre Opção em como excluir a conta do sportingbet

024 ghanasoccernet : wiki sporting bet-cash-out Como receber e usar meu bônus? 1 A rta de boas-vindas do esporte só está disponível para clientes localizados na África do Sul. 2 Uma vez que você abriu como excluir a conta do sportingbet conta Ajuda - Informação Geral - Desporto Bem-vindo -

# **como excluir a conta do sportingbet :aposta esportiva de 1 real**

# **Steven L Sears , escritor e co-produtor executivo**

Eu estava como excluir a conta do sportingbet uma reunião com um executivo da Renaissance Pictures quando ele mencionou uma série que eles iriam fazer: "Uma versão moderna e descontraída de Hércules." Xena era um personagem nessa, trazido à vida de forma convincente por Lucy Lawless. Quando a Hercules: The Legendary Journeys se tornou um grande sucesso, eles decidiram criar uma série derivada para ela. Foi então que eu me envolvi.

Construímos a história de fundo de Xena, desenvolvendo um personagem que foi transformado como excluir a conta do sportingbet uma guerreira temida devido a coisas que aconteceram durante como excluir a conta do sportingbet infância e juventude, mas no fundo ela é uma boa pessoa desejosa de ajudar os outros. A interpretação comum era que ela estava no caminho da redenção, mas minha crença era que ela sentia que nunca poderia se redimir pelas milhares de pessoas que ela havia matado.

Enquanto isso, Gabrielle é uma simples garota de aldeia à qual é dada a chance de realizar seus sonhos de aventura. Como ela registrou as fugas do duo como excluir a conta do sportingbet rolos, os fãs começaram a chamá-la de bardo batalhador. Desde o início, no entanto, recusamos fazê-la apenas uma ajudante. Ela ofereceu uma perspectiva inocente e bonita sobre o caráter mais escuro e bárbaro de Xena. No final, ela se tornou a salvadora de Xena.

'Nós passamos do drama uma semana para a sátira na próxima' ... Steven L Sears como excluir a conta do sportingbet 2024.

O co-criador da série Rob Tapert apresentava-nos com ideias loucas e nos deixava fazer com que elas funcionassem. Não consigo pensar como excluir a conta do sportingbet um programa regular que fez um episódio musical com músicas originais antes de nós fazermos The Bitter Suite. Uma vez, Rob queria que eu mudasse a palavra "camuflagem". Ele disse: "É uma palavra francesa e esse não é um programa francês." Eu disse: "Você está tendo problemas com uma palavra francesa como excluir a conta do sportingbet uma série ambientada na Grécia antiga com um protagonista interpretado por uma atriz neozelandesa usando um sotaque americano?" Mais tarde, expandimos nossa galáxia bastante. Em um episódio, clones de nossos heróis interagiram com fãs de Xena no presente. Outro, ambientado como excluir a conta do sportingbet uma realidade alternativa, mostrou Xena governando sobre o império romano com o Julius Caesar de Karl Urban depois de seu casamento. Xena ofereceu a oportunidade de passarmos do drama uma semana para a sátira na próxima e, mais importante, teve um elenco e equipe que podiam fazer isso.

As pessoas chamavam Xena de show de espada e feitiçaria, mesmo que nossa galáxia tivesse espadas, mas nenhuma magia. Havia criaturas mitológicas e entidades com poderes, mas esses poderes tinham restrições. A maioria dos deuses ecoava a petulância da humanidade, com todos os seus egos e desejos.

Na época, o estúdio estava muito relutante como excluir a conta do sportingbet sugerir que Xena e Gabrielle estivessem como excluir a conta do sportingbet um relacionamento romântico. Eles mesmo objetaram um momento na sequência de abertura como excluir a conta do sportingbet que Xena é vista andando sedutivamente como excluir a conta do sportingbet direção ao senhor da guerra Draco, porque ele foi filmado de trás e tinha cabelo longo, então poderia ser confundido por uma mulher. Mas à medida que o tempo passava, eles decidiram fingir e apenas nos deixar fazer nosso trabalho. Alguém me perguntou uma vez se Xena e Gabrielle já tiveram sexo. Eu disse: "Isso não é nenhum de meu negócio. Elas fazem tarefas sociais e domésticas juntas, elas lutaram uma pela outra e morreram uma pela outra. Se você estiver definindo o relacionamento apenas com base no sexo, você está realmente perdendo o ponto todo." Tínhamos um seguimento muito diverso, desde crianças até estudantes até pessoas mais velhas. Meu pai uma vez avistou um vizinho, na casa dos 80 anos, balançando um cajado como excluir a conta do sportingbet seu quintal como se estivesse lutando com uma espada. "Eu estava assistindo a meu programa favorito, Xena: Warrior Princess," ele explicou. "Você deveria vê-lo -

há um cara chamado Sears que trabalha nele."

# **Renee O'Connor, interpretou Gabrielle**

O meu foco com Gabrielle era como fazê-la se sentir poderosa e não apenas a damisela como excluir a conta do sportingbet perigo. O tempo que passei fazendo ginástica na escola certamente ajudou com alguns dos movimentos que precisei executar: cabeçadas, capriolas e assim por diante. Eu adorei trabalhar com armas e dançar ao redor de dublês de ação. Durante uma luta, meu dublê estava substituindo o antagonista e, à medida que nós dois girávamos, nós nos aproximamos muito e ela acabou com o nariz quebrado.

Já na primeira temporada, nós começamos a ouvir de pessoas que achavam que o relacionamento de Xena e Gabrielle era mais do que apenas amigos. Mais tarde, essa subtexto começou a se desenvolver. Nós não tínhamos uma ideia de como grande a série estava se

tornando até que Lucy voltou de uma convenção nos EUA e disse: "Oh Renee, é como se você fosse uma estrela do rock!" Nesse ponto, a série ainda não havia começado a ser exibida na Nova Zelândia. Então, enquanto filmávamos como excluir a conta do sportingbet nosso pequeno espaço sagrado como excluir a conta do sportingbet Auckland, ainda podíamos andar por aí anonimamente.

Eu tentei mostrar Xena para meus filhos quando eles eram jovens, mas minha filha ficou aterrorizada, vendo como excluir a conta do sportingbet mãe sendo repetidamente espancada ou até mesmo atacada por um coelho ensanguentado. Eu mantive as armas que Gabrielle usava e ainda tenho algumas caixas de figurinos. Minha filha agora tem 18 anos e sei que ela acabará usando-as como excluir a conta do sportingbet uma data ou algo assim.

Posso me relacionar com as jovens Gabrielles que conheço nas convenções que apreciam que a gentileza não significa que você seja fraco. Ser capaz de viver através de meu personagem me emboldceu, me ajudou a me levantar contra o valentão. Isso certamente continuou pelo resto da minha vida.

Author: calslivesteam.org Subject: como excluir a conta do sportingbet Keywords: como excluir a conta do sportingbet Update: 2024/7/21 9:20:28